# **Digital Marketing**

## Duration - 6 Months

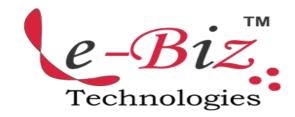

### Images in Photoshop and Image Ready

- File BrowserWelcome Window
- Introduction
- System Requirements
- Image size and resolution
- Scanning Images
- creating new images
- Opening, importing & placing images
- Placing Files

### Digital Marketing Overview

- What is marketing?
- What is Digital Marketing?
- Understanding Marketing Process
- Why Digital Marketing Wins Over traditional Marketing?
- Understanding Digital Marketing Process
- 1. Increasing Visibility
- What is visibility?
- Types of visibility
- Examples of visibility
- 2. Visitors Engagement
- ✓ What is engagement?
- ✓ Why it is important?
- ✓ Examples of engagement
- 3. Bringing Targeted Traffic
- ✓ Inbound
- ✓ Outbound
- 4. Converting Traffic into Leads
- ✓ Types of Conversion
- ✓ Understanding Conversion Process
- 5. Retention
- ✓ Why it is Important?
- ✓ Types of Retention
- 6. Performance Evaluation
- ✓ Why it is Important?
- ✓ Tools Needed

## ♦ Website Planning & Creation

- Understanding Internet
- Difference between Internet & web
- Understanding websites
- Understanding domain names & domain extensions
- What is web server & web hosting
- Different types of web servers
- Different types of websites
- ✓ Based on functionality
- ✓ Based on purpose
- Planning & Conceptualising a Website
- ✓ Booking a domain name & web hosting
- ✓ Adding domain name to web Server
- ✓ Adding webpages & content
- ✓ Adding Plugins
- Building website using CMS in Class
- ✓ Identifying objective of website
- Deciding on number of pages required
- ✓ Planning for engagement options
- Creating blueprint of every webpage
- ✓ Best & Worst Examples

#### ♦ Email Marketing

- What is email marketing?
- How email works?
- Challenges faced in sending bulk emails
- How to over come these challenges?

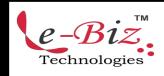

- Types of email marketing- Opt-in & bulk emailing
- What is opt-in email marketing?
- Setting up email marketing account
- Best platforms to do opt-in email marketing
- Setting up lists & web form
- Creating a broadcast email
- What are auto responders?
- Setting up auto responders
- How to do bulk emailing?
- Best practices to send bulk emails
- Tricks to land in inbox instead of spam folder
- Top email marketing software's & a glimpse of how to use them
- Improving ROI with A/B testing

#### ♦ Lead Generation For Business

- Understanding lead generation for business
- Why lead generation is important?
- Understanding landing pages
- Understanding thank-you page
- Landing page vs website
- Best practices to create a landing page
- Best practices to create a thank-you page
- Practical exercise-creating a landing page
- Types of landing pages
- Reviewing landing pages created by trainees
- What is A/B testing?
- How to do A/B testing
- Selecting landing pages after A/B testing
- Converting leads into sales
- Creating lead nurturing strategy
- Understanding lead funnel
- Steps in leads nurturing

#### ♦ PPC Advertising Google AdWords

- Google AdWords Overview
- ✓ Understanding inorganic search results
- ✓ Introduction to Google Adwords & PPC advertising
- Overview of Microsoft Adcenter (Bing & Yahoo)

URL: www.ebiztechnologies.in

- Setting up Google Adwords account
- Understanding Adwords account structure
  - a. Campaigns, Adgroups, Ads, Keywords, etc
  - b. Types of Advertising campaigns- Search,
  - c. Display, Shopping & video
  - d. Difference between search & display campaign
- Understanding Adwords Algorithm
- ✓ How does Adwords rank ads
- ✓ Understanding Adwords algorithm (adrank) in
- ✓ detail with examples
- ✓ What is quality score
- ✓ Why quality score is important
- ✓ What is CTR?
- ✓ Why CTR is important?
- ✓ Understanding bids
- Creating Search Campaigns
- ✓ Types of Search Campaigns Standard,
- All features, dynamic search & product listing
- ✓ Google merchant center.
- ✓ Creating our 1st search campaign
- ✓ Doing campaign level settings
- ✓ Understanding location targeting
- ✓ Different types of location targeting
- ✓ What is bidding strategy?
- Understanding different types of bid strategy
- ✓ Manual
- ✓ Auto
- Advanced level bid strategies

Courseware Updated as on 01-09-2017

- ✓ Enhanced CPC
- ✓ CPA
- What are flexible bidding strategies?

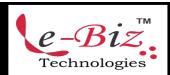

Add.: D-25, Near Oxford College, Vasant Vihar, Padav, Gwalior, MP - 474011 Mob. No.: +91-7067326661, +91-7067326663 II Direct No.:+91-751-4010424 Mail To:  $\underline{info@ebiztechnocrats.com}$ ,  $\underline{trainings@ebiztechnocrats.com}$ 

- Understanding flexible bidding strategy
- Pros & Cons of different bid strategies
- Understanding ad-extensions
- Types of ad-extensions
- Adding ad-extensions in our campaign
- Creating adgroups
- Finding relevant adgroups options
- using tools
- Creating adgroups using tool
- Understanding keywords
- ✓ Finding relevant keywords
- ✓ Adding keywords in ad-group
- ✓ Using keyword planner tool
- ✓ Understanding types of keywords
- ✓ Board, Phrase, exact, synonym & negative
- ✓ Examples of types of keywords
- ✓ Pros and cons of diff. types of keywords
- Creating ads
- ✓ Understanding ad metrics
- ✓ Display & destination URL
- ✓ How to write a compelling ad copy
- ✓ Best & worst examples of ads Creating ads
- Tracking Performance/Conversion
- ✓ What is conversion tracking?
- Why is it important
- ✓ How to set up conversion tracking
- ✓ Adding tracking code in your website
- ✓ Checking conversion stats
- Optimizing Search Campaigns
- How to optimize campaigns at the time of creation?
- ✓ Optimizing campaign via adgroups
- ✓ Importance of CTR in optimization
- ✓ How to increase CTR
- ✓ Importance of quality score in optimization
- √ How to increase quality score
- Importance of negative keywords in optimization
- ✓ Evaluating campaign stats
- ✓ Optimizing with conversion report
- ✓ Optimizing with keywords

- ✓ Optimizing performing keywords
- Optimizing non performing keywords
- ✓ How to decrease CPC
- Analyzing your competitors performance
- Creating Display Campaign
- ✓ Types of display campaigns-All features, Mobile app,Remarketing, Engagement
- Creating 1st display campaign
- ✓ Difference in search & display campaign settings
- ✓ Doing campaign level settings
- ✓ Understanding CPM bid strategy
- ✓ Advance settings
- ✓ Ad-scheduling
- ✓ Ad-delivery
- ✓ Understanding ads placement
- ✓ Creating diff. adgroups
- ✓ Using display planner tool
- Finding relevant websites for ads placement
- ✓ Creating text ads
- ✓ Creating banner ads using tools
- ✓ Uploading banner ads
- Optimizing Display Campaign
  - Remarketing
  - ✓ What is remarketing?
  - ✓ Setting up remarketing campaign
  - ✓ Creating Remarketing lists
  - ✓ Advanced Level list creation
  - ✓ Custom audience
- Google Analytics
  - Introduction to Google Analytics
  - How Google analytics works
  - Understanding Google analytics account structure
  - Understanding Google analytics insights
  - Understanding cookie tracking

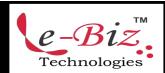

Add.: D-25, Near Oxford College, Vasant Vihar, Padav, Gwalior, MP - 474011 Mob. No.: +91-7067326661, +91-7067326663 II Direct No.:+91-751-4010424

Mail To: <a href="mailto:info@ebiztechnocrats.com">info@ebiztechnocrats.com</a> , <a href="mailto:trainings@ebiztechnocrats.com">trainings@ebiztechnocrats.com</a> ,

URL: <u>www.ebiztechnologies.in</u>

- Types of cookie tracking used by Google analytics
- Starting with Google analytics
- How to set up analytics account
- How to add analytics code in website
- Understanding goals and conversions
- How to setup goals
- Understanding different types of goals
- Understanding bounce & bounce rate
- Difference between exit rate & bounce rate
- How to reduce bounce rate
- How to set up funnels in goals
- Importance of funnels
- How to integrate adwords and analytics account
- Benefits of integrating adwords & analytics
- Measuring performance of marketing campaigns via Google analytics
- What is link tagging
- How to set up link tagging
- Understanding filters & segments
- How to set up filters & segments
- How to view customized reports
- Monitoring traffic sources
- Monitoring traffic behavior
- Taking corrective actions if required

#### ♦ Social Media Marketing

- What is Social Media?
- Understanding the existing Social Media paradigms & psychology
- How social media marketing is different than others
- Forms of Internet marketing
- Facebook marketing
- ✓ Understanding Facebook marketing
- ✓ Practical session 1
  - a. Creating Facebook page
  - b. Uploading contacts for invitation
  - c. Exercise on fan page wall posting
- ✓ Increasing fans on fan page

- How to do marketing on fan page (with examples)
- √ Fan engagement
- Important apps to do fan page marketing
- ✓ Facebook advertising
- ✓ Types of Facebook advertising
- Best practices for Facebook advertising
- Understanding Facebook best practices
- Understanding edgerank and art of engagement
- ✓ Practical Session 2
  - d. Creating Facebook advertising campaign
  - e. Targeting in ad campaign
  - f. Payment module- CPC vs CPM vs CPA
  - g. Setting up conversion tracking
  - h. Using power editor tool for adv.
  - i. Advanced Facebookadvertising using tools likeQwaya
- Linkedin Marketing
- ✓ What is LinkedIn?
- ✓ Understanding LinkedIn
- Company profile vs Individual profiles
- ✓ Understanding Linkedin groups
- ✓ How to do marketing on LinkedIn groups
- ✓ Linkedin advertising & it's best practices
- ✓ Increasing ROI from LinkedIn ads
- ✓ Linkedin publishing
- ✓ Company pages
- ✓ Adv on linkedIn
- ✓ Display vs text
- Twitter Marketing
- Understanding Twitter

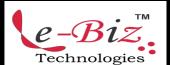

Add.: D-25, Near Oxford College, Vasant Vihar, Padav, Gwalior, MP - 474011 Mob. No.: +91-7067326661, +91-7067326663 II Direct No.:+91-751-4010424 Mail To: <a href="mailto:info@ebiztechnocrats.com">info@ebiztechnocrats.com</a>, <a href="mailto:trainings@ebiztechnocrats.com">trainings@ebiztechnocrats.com</a>

- ✓ Tools to listen & measure Influence on Twitter TweetDeck, Klout, PeerIndex
- ✓ How to do marketing on Twitter
- Black hat techniques of twitter marketing
- Advertising on Twitter
- ✓ Creating campaigns
- ✓ Types of ads
- ✓ Tools for twitter marketing
- ✓ Twitter Advertising
- ✓ Twitter Cards
- Video Marketing
- ✓ Understanding Video Campaign
- ✓ Creating 1st Video Campaign
- ✓ Importance of video marketing
- Benefits of video marketing
- ✓ Uploading videos on video marketing websites
- ✓ Using youtube for business
- Developing youtube video marketing Strategy
- Bringing visitors from youtube videos to your website
- ✓ Creating Video ADgroups
- ✓ Targeting Options
- ✓ Understanding Bid Strategy

#### Search Engine Optimization(SEO)

- What is SEO?
- Introduction to SERP
- What are search engines?
- How search engines work
- Major functions of a search engine
- What are keywords?
- Different types of keywords
- Google keyword planner tool
- Keywords research process
- Understanding keywords mix
- Google Operator: So that you can find anything on the web
- On page optimization
- ✓ What are primary keywords, secondary keywords and tertiary keywords?
- Keywords optimization

- ✓ Content optimization & planning
- Understanding your audience for content planning
- ✓ What is the difference between keywords stuffing & keyword placement
- Internal linking
- Meta tags creation
- Creating Webpage in HTML
- ✓ Using google webmasters tool & website verification
- Sitemap creation & submission in website & webmasters
- How to write an optimized content
- How to write a content for article, blog and press release
- Off Page optimization
- What is Domain Authority?
- How to increase Domain Authority
- What are back links?
- Types of back links
- What is link building?
- Types of link building
- Do's and Dont's of link building
- Link building strategies for your business
- Easy link acquisition techniques
- **Local SEO**
- Google places optimization
- Classified submissions
- Using H card
- Citation
- Top tools for SEO
- Monitoring SEO process
- **Preparing SEO reports**
- How to create SEO Strategy for your business
- What is link juice?
- Importance of domain and page authority
- How to optimize exact keywords for your business

Courseware Updated as on 01-09-2017

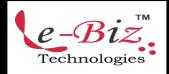

Add.: D-25, Near Oxford College, Vasant Vihar, Padav, Gwalior, MP - 474011 Mob. No.: +91-7067326661, +91-7067326663 II Direct No.:+91-751-4010424 Mail To: info@ebiztechnocrats.com, trainings@ebiztechnocrats.com URL: www.ebiztechnologies.in

- What is Google Panda Algorithm?
- What is Google Penguin?
- What is Google EMD Update?
- How to save your site from Google Panda,
  Penguin and EMD Update
- How to recover your site from Panda, Penguin and EMD

#### Online Display Advertising

- What is Online Advertising?
- Types of Online Advertising
- Display Advertising
- ✓ Banner ads
- ✓ Rich Media ads
- ✓ Pop ups and Pop under ads
- Contextual advertising
- ✓ In Text ads
- ✓ In Image ads
- ✓ In video ads
- ✓ In page ads
- What are Payment Modules?
- Companies that provide online advertising solution
- Tracking & Measuring ROI of online adv.
- Assignment on allocating funds to various
- Different Online advertising platforms
- Creating Banner Ads Using Tools

#### ♦ Ecommerce Marketing

- What is ecommerce?
- Top ecommerce websites around the world & it's scenario in India
- Difference between E-Commerce software and Shopping Cart software
- Payment Gateways, Merchant Accounts & Logistics for physical goods.
- Integrating Woocommerce and setting up an ecommerce store on WordPress.
- Affiliate Marketing by promoting products which looks like an ecommerce store.
- Case studies on ecommerce websites.

- How to do Google Product Listing Ads (PLA) for ecommerce websites.
- How to do SEO for an ecommerce website.

#### Mobile Web Marketing

- Understanding Mobile Devices
- Mobile Marketing and Social Media
- Mobile Marketing Measurement and Analytics
- Fundamentals of Mobile Marketing
- Key industry terminology
- Creating mobile website through wordpress
- Using tools to create mobile websites
- Using tools to create mobile app
- Advertising on mobile (App & Web)
- ✓ Targeting ads on Apps
- ✓ Targeting ads via location
- Targeting ads on search engine
- Content Marketing on mobile
- Mobile strategy-segmentations option targeting and differentiation
- Mobile marketing mix
- SMS marketing
- Creating mobile application
- Uploading mobile app in Android and iOS

## Content Marketing

- What is Content Marketing?
- Introduction to content marketing
- Objective of content marketing
- Content marketing 7 step strategy building process
- 18 types of content with examples
- How to write great compelling content
- Keyword research for content ideas

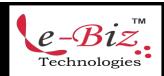

- Optimizing content for search engines
- Discussing authority blog
- Steps towards developing authority blog
- Ways to monetizing authority blog
- How to market your content?
- Debate- Doesn't great content just spread by itself
- Understanding second customer
- Importance of second customer
- How to increase second customer
- Understanding online influencers
- 10 ways to connect with online influencers
- 35 unique ways to write magnetic headlines
- 180 examples of magnetic headlines
- How to increase opt-in email list with content marketing with examples
- Case study on content marketing

### ♦ Online Reputation Management

- What is online reputation management?
- Why online reputation management is need of hour
- Understanding ORM scenario
- How to deal with criticism online
- 10 Online reputation management
  Commandments
- 15 ways to create positive brand image
- Understanding tools for monitoring online reputation
- Step by step guide to overcome negative online reputation
- Best examples of online reputation management

#### Affiliate Marketing

- What is affiliate marketing?
- 3 A's of affiliate marketing
- How people make millions of dollar in affiliate marketing?
- Affiliate marketing history

- Changes in affiliate marketing industry over the year
- Affiliate marketing scenario in India
- How to be a super affiliate?
- Different ways to do affiliate marketing
- Affiliate marketing secrets
- How your trainer makes money in affiliate marketing?
- Live examples of how people are making money as an affiliate
- Getting your started as an affiliate
- Getting you approved as an affiliate from India's top affiliate agencies
- Some of the top affiliate network in the world
- How to get approved as an affiliate by world's top affiliate company-commission junction www.cj.com
- Trainers shares his secrets of affiliate marketing
- Story telling- trainer shows his live example of how he is making money these days as an affiliate

## Adsense & Blogging

- What is adsense?
- How to get approved for adsense?
- Cool trick to get adsense approval by Google
- Using your adsense account interface
- Placing ads on your blog
- Creating blogs with our FREE theme
- Then we will share 1 secret method
  Through which you will make
  money with adsense

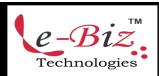

URL: <u>www.ebiztechnologies.in</u> Courseware Updated as on 01-09-2017